# **International enrolment in master's degree programmes Applications for academic year 2024/2025**

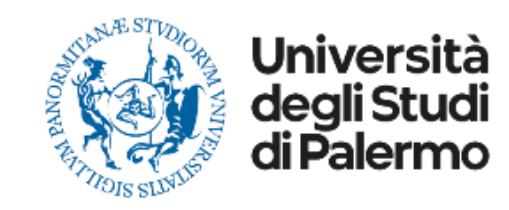

# **HOW TO APPLY**

Please read carefully the following guidelines for the application procedure for your enrolment at the University of Palermo.

**This is a Step-by-step guide that will help you to apply to the University of Palermo.**

Your **UniPa account is necessary for the acceptance procedure**, even if you have already been nominated by your university: the enrolment is mandatory to complete your administrative procedure and to be able to follow courses and undertake exams once in Palermo.

We invite you to read it carefully and prepare all the required data and documents. If you have any questions, you can write to [internationalstudents@unipa.it](mailto:internationalstudents@unipa.it) with your questions, but before please read all the points in these guidelines and you will probably find your answer.

*THE IRO STAFF*

# **STEP 1 – UNIPA STUDENT PORTAL LOGIN AND NEW APPLICATION**

Go on the following website to login and start your application procedure:

<https://immaweb.unipa.it/immaweb/private/pratiche/listCreatePratiche.seam>

Now login using the Username and Password that you generated during the registration procedure.

After the login, you will see your student portal page. Now, click on "**Application**" and select "**MY Application Form**" as explained below.

**1.2** After you open the new application form page, you would need to click on the small blue "**+**" ON Calls and Applications, then select "**Enrolment Bachelor's Degree/Master's Degree Application**" as shown below.

#### New Enrolment Record 2024/2025 : Step 3/9: Student Information

## **Student Information**

let Fields marked with \* are mandatory

## **Enrolment Application Form Data**

#### **Application Form Type**

Domanda di Immatricolazione ad un Corso di Laurea/Corso di Laurea Magistrale | Enrolment Bachelor's Degree/Master's Degree Application

## **Application Form Number**

3383213

#### **Application Form Status**

Da completare sul Web

### Degree Programme

**Degree Programme** 

Degree Programme Type Corso di Laurea Magistrale Biennale | Master's Degree

**Course Type (if applicable) GENERICO** 

#### Photo

In this step, the system adds your personal photo, if one exists, to the current application form. You can upload your personal photo at a later time

**Preview Photo** 

There is no personal photo **Load Your Photo** 

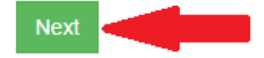

1.7 Now you'll have to choose whether you'll apply for the Next ERSU competition or not. For now, you're going to select the first option. It doesn't necessarily mean you won't apply, but you'll be able to do it later (the application form is going to be available by June).

Student's Portal

HOME > Student's Portab

New Enrolment Record 2024/2025 : Step 4/9: Self-declaration concerning possible future application for an ERSU competition

Do you intend to apply for the next ERSU competition?

Do you intend to apply for the next ERSU competition?

10 If you are planning to apply for the next ERSU scholarship, you can request an exemption from tuition fees now: if you are not qualified for a scholarship or are not awarded one, you will be later required to reqularize the payment

- lam not applying to an ERSU competition
- Yes, I am applying to the next ERSU competition and I intend to avail myself of the ERSU exemption

**Next Back** 

1.8 The next step consists in making a self-declaration of your personal income & asset information. Since you won't probably already have your **ISEE PARIFICATO**, select the second option. You'll be able to insert the protocol number later.

Self-declaration of income and asset information

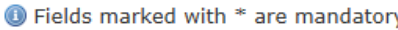

### Self-declaration of income information to be provided to UNIPA

10 In this box, vou are required to provide your ISEE value along with the protocol number released by INPS. Alternatively, you can choose NOT TO PROVIDE your ISEE value and opt to be automatically placed in the HIGHEST INCOME BRACKET (in this case, you must check the corresponding box below). The current online procedure attempts to retrieve and verify the self-certified income data by extracting them from the INPS electronic records.

#### What is the ISEE for university services and benefits and how is it obtained?

- . The ISEE is the Equivalent Economic Situation Indicator, introduced by Legislative Decree March 31, 1998, n.
- . The ISEE is issued to all EU and non-EU students by Tax Assistance Centres (CAF) or INPS by completing the Dichiarazione Sostitutiva Unica ((DSU).
- . The ISEE certificate includes the protocol number issued by INPS and the expiration date of the document.
- During the online completion of student enrolment and registration procedures for subsequent years, it is mandatory to provide, in addition to the ISEE value, also the protocol number of the Dichiarazione Sostitutiva Unica (DSU) submitted to CAF or INPS.
- . Pursuant to DPR 20 October 1998 n. 403 (Implementation Regulation of Articles 1.2 and 3 of Law 15 May 1997 n. 127, regarding the simplification of administrative certifications, and of the ministerial circular of the Public Administration Department of 22 October 1999 n. 8), the University of Palermo, in collaboration with the Revenue Agency, will conduct tax checks, also in a random fashion, to verify the accuracy of the user's declarations of income and personal data, including any information about third parties

ISFF<sup>\*</sup>

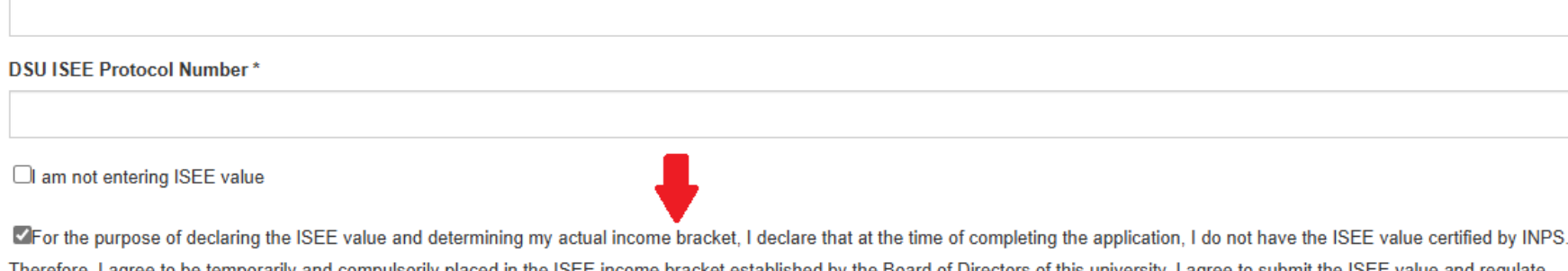

to be temporarily and compulsorily placed in the ISEE income bracket established by the Board of Directors of this university. I agree to submit the ISEE value and regulate my situation regarding tuition fees by paying any outstanding balance as soon as possible, by entering the missing information into the completed and paid application. I understand that failing to provide the ISEE value by the specified deadline will automatically place me in the highest income bracket

**1.9** Now you must insert your marital status and your job situation.

Choose the ones that represent your current situation and go ahead with the application.

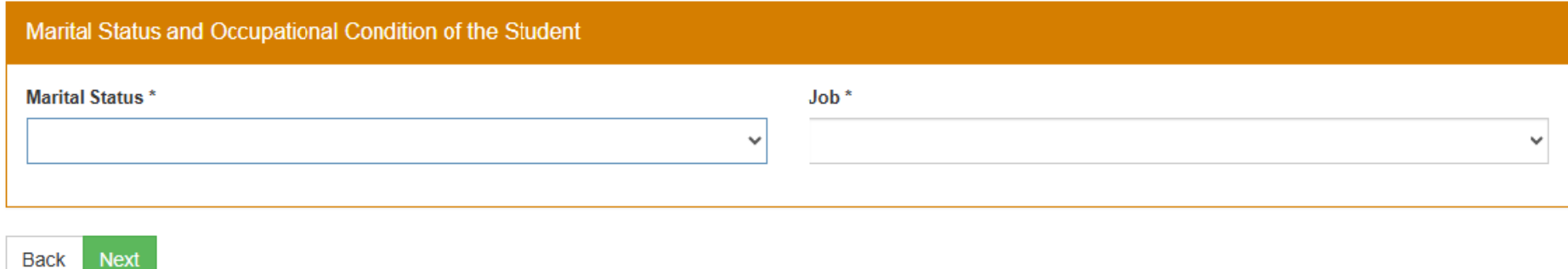

**1.10** After, you'll have to complete what's required on the next page.

As you may see in the screenshots that follows, your household components and their profession are required. Once you are sure everything you inserted is correct, you can proceed you're your application.

## New Enrolment Record 2024/2025 : Step 6/9: Household components

# Household components

Add to the list

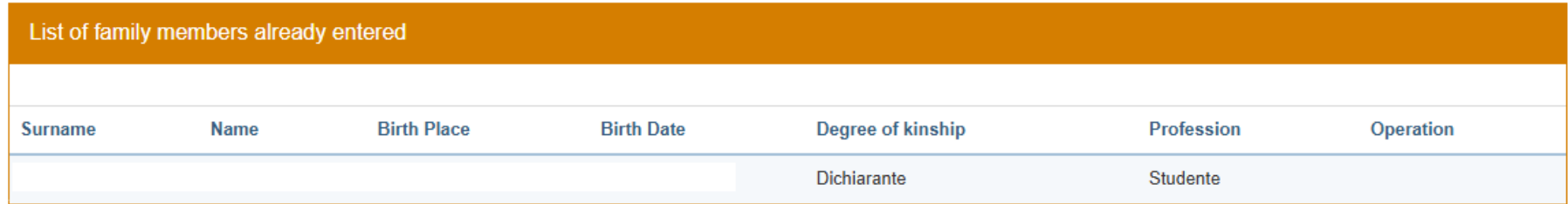

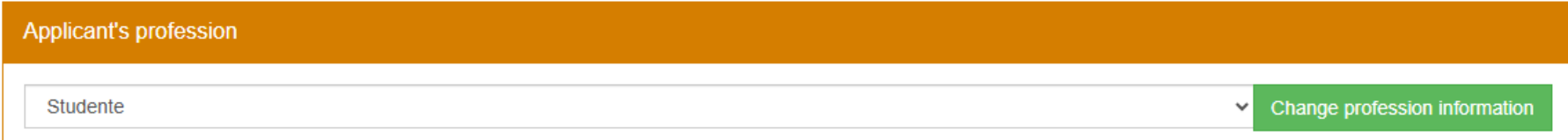

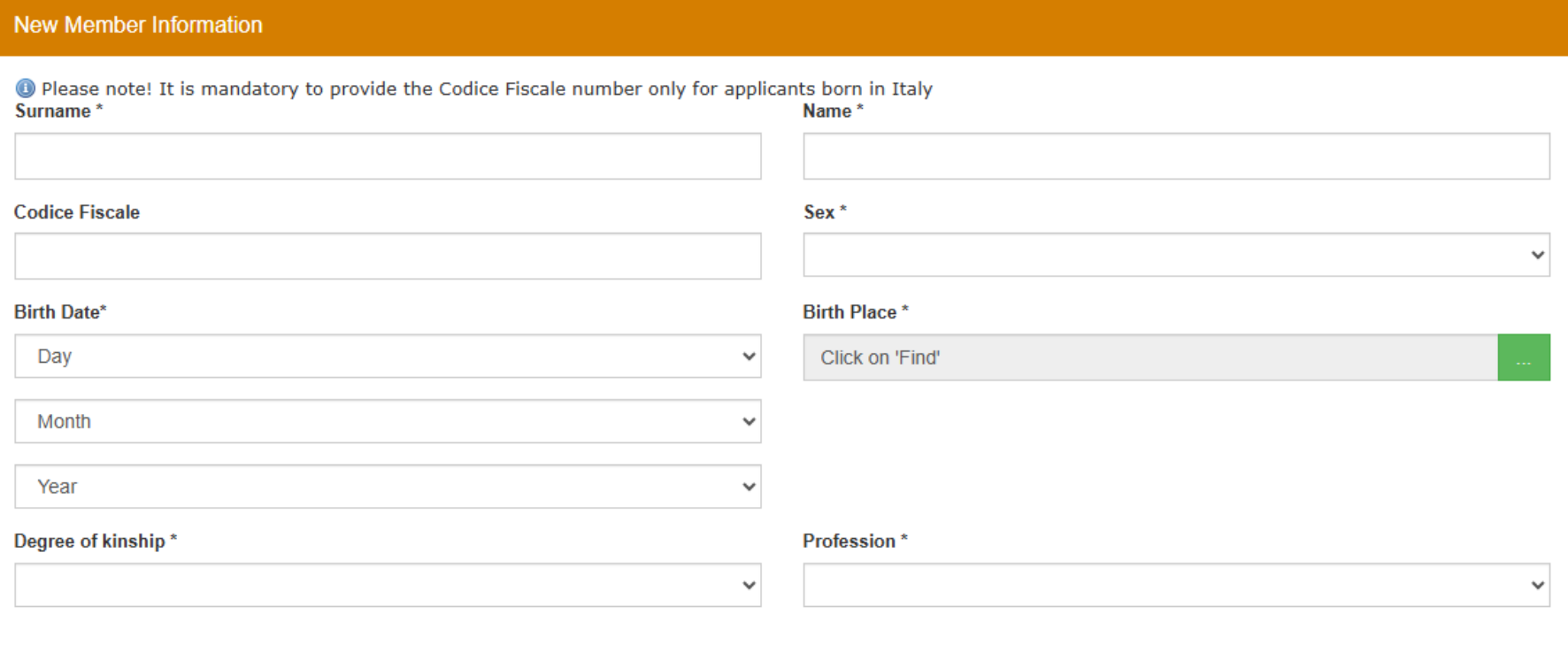

# **1.11** It's time for your self-declaration of Qualifications.

Search the word "**Estero**" and select "**Diploma Estero**". Do the same thing when you must choose an Institute and select "**Istituto Estero**".

# Then, you must insert all the information required. Be aware to enter all the data needed and to convert your final score/grade using the formula shown down below.

Self-declaration of Qualifications (Diplomas, Degrees, etc.)

The undersigned DOPPIO TITOLO, pursuant to Arts. 46 and 76 of DPR 28 December 2000 n. 45, being aware of the applicable penalties under Italian Criminal and Civil Laws in case of untruthful statements and of forgery and use of false document, which also entail the issuance of administrative sanctions by this university.

**REPRESENT** 

flag the option

That I have not registered in any other degree programme nor in any other University or Higher Education Institute

□that I am enrolled in another degree programme. I am therefore attaching the self-declaration required by Law 33/2022 and subsequent amendments, the template of which can be downloaded at the following link: https://www.unipa.it/target/futuristudenti/iscriviti/iscrizione-contemporanea/

 $\Box$ that I am graduating from my secondary school: I shall earn my diploma before the beginning of the A.Y.

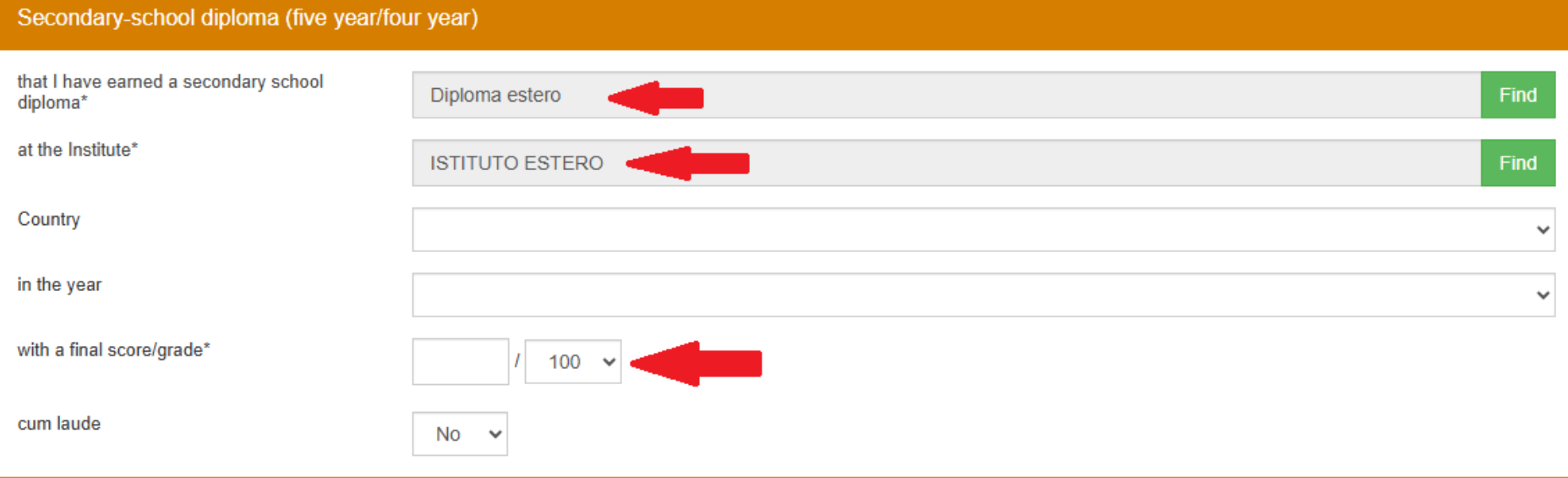

# **Conversion of grades awarded abroad**

 $= (4/5) * 44 + 66$  $= 35.2 + 66$ 

Grades from other countries can be converted into the equivalent in the Italian system of assessment.

If your mark is numerical, you can use the following formula: V - Vmin Grade = ------------------------ \* (Imax -Imin) + Imin Vmax - Vmin Results with decimals should be rounded to the nearest integer. If your mark is **qualitative** (judgements, letters and the like) conversion of the mark is assessed case by case. Here's an **EXAMPLE** of converting a Bachelor's degree grade using the Italian system using the provided formula: Let's say we have a numerical Bachelor's degree grade of 90 from a foreign institution, where the minimum passing grade (Vmin) is 70 and the maximum grade (Vmax) is 95. **Using the formula:** Grade =  $((90 - 70) / (95 - 70))$  \* (110 - 66) + 66  $= (20 / 25) * 44 + 66$ where V is the mark to convert Vmin = minimum mark for a pass in the foreign institution Vmax = maximum mark in the foreign institution Imin = minimum mark for a pass in an Italian institution (60/100 for upper secondary school, 66/110 for academic degree) Imax = maximum mark in an Italian school  $(100/100)$  for upper secondary school, 110/110 for academic degree)  $V = 90$  $V<sub>min</sub> = 70$  $V$ max = 95 Imin = 66 (minimum passing grade in an Italian institution for a Bachelor's degree) Imax = 110 (maximum grade in an Italian institution for a Bachelor's degree)

 $= 101.2$ Rounded to the nearest integer, the converted grade would then be **101** in the Italian system for a Bachelor's degree. **1.12** Now you must insert any previous academic qualification. Flag option that says, "**that I have earned a degree / diploma in**" and search the word "**estero**" to insert the option shown below. Then do the same thing to insert the University you graduated from.

Complete all the following demands and be aware to convert your grade as you did before.

Go ahead.

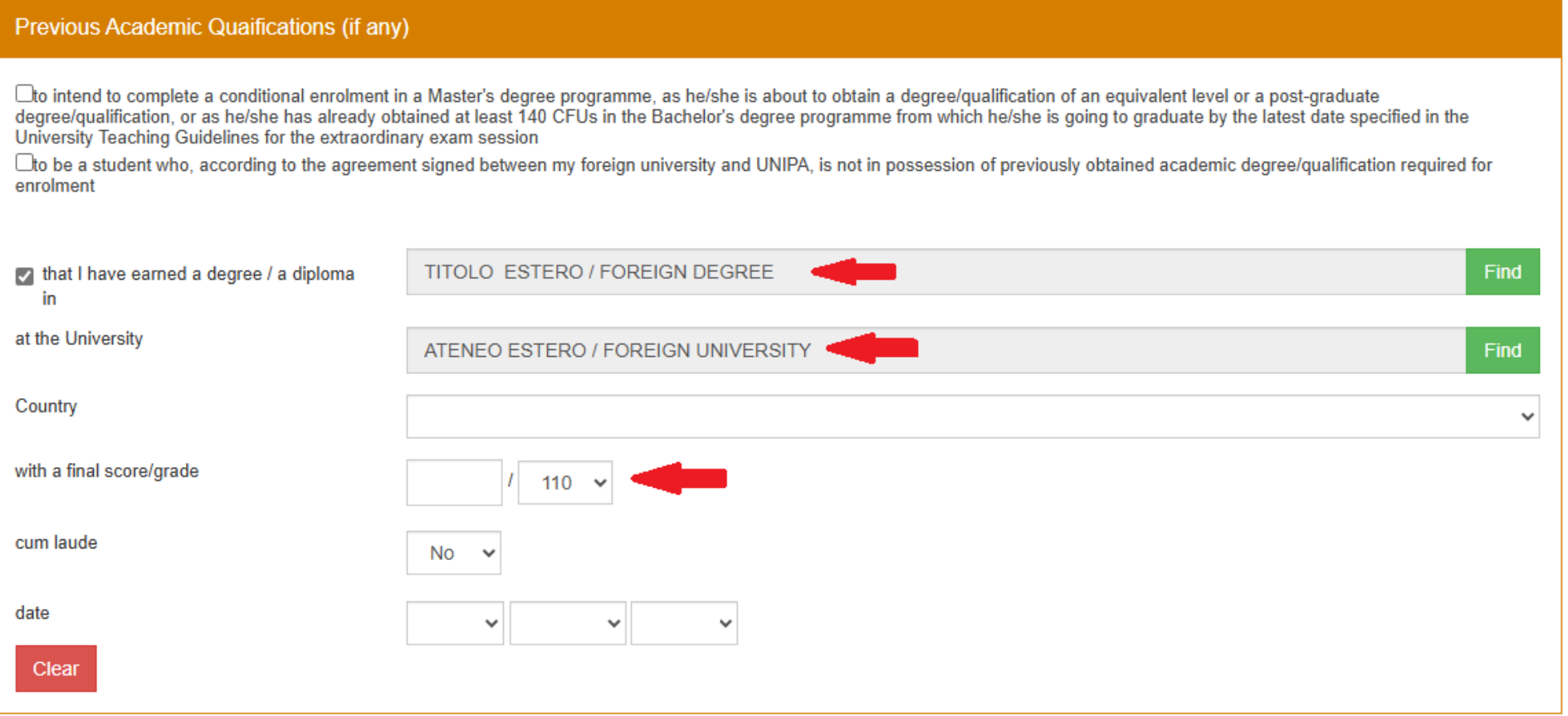

**1.13** On the following page, you may choose a reason to be exonerated from the payment of the tuition fees. As shown below, you'll find lots of options to choose from.

#### New Enrolment Record 2024/2025 : 8tep 8/8: Exemption 8elf-Declaration

#### **Exemption Self-Declaration**

The undersigned DOPPIO TITOLO, concerning dispensation or exemptions from face and charges

OCODECCNY AND COIL COOTIEIES

the has weekliked to thus followings ware readings

#### Dispensation / Partial or Total Exemption <sup>6</sup> PLEASE NOTE! Before proceeding with the selection of one of the FOLLOWING TUITION FEE EXEMPTIONS, we recommend reviewing the STUDENT CONTRIBUTION REGULATION for the Academic Year 2024/2025 n. Nessun escrienti In quanto studente con documentata disabilita", con riconoscimento di handicap o di invalidita" inferiore al sessantassi per cento (valido solo a fini statistici). N.B.: è dobigatorio allegare gila presente domanda il certificato medico. In quanto studente con documentata disabilita', con riconoscimento di handicap o di invalidita' parl o superiore al sessantassi per cento. N.B.: è obbligatorio allegare alla presente  $\Omega$ domanda il certificato mediod In quanto studente con documentata disabilita', con riconoscimento di handicap ai sensi dell'articolo 3, comma 1 della legge 5 febbraio 1992, n. 104. N.B.: è obbligatorio allegare alla  $\sim$ nrespote domanda il certificato medico. In quarto studente con documentata disabilita", con riconoscimento di handican ai sensi dell'articolo 3, comma 3 della legge 5 febbraio 1992 n. 104 N.B.; è obbigatorio allegger alla presente domanda il certificato medico In quanto affetto da informita' gravi e prolungate per fintero anno accademico. N.B.: è obbligatorio allegare alla domanda la relativa certificazione rilesciata da una struttura ospedaliera pubblica In quarito affetto da informita' gravi e projungate per un periodo non inferiore a sei mesi - Primo Semestre. N.B.: è obbligatorio allegane alla domanda la relativa certificazione rilasciata da CL. una struttura osopdaliora pubblica  $\sim$ In quanto affetto da infermita' gravi e prolungate per un periodo non inferiore a sei mesi - Secondo Semestre. N.B.: è obbligatorio allegare alla domanda la relativa certificazione rilasciata da una struttura nonortaliara o iniciara. In quanto studente di cittadinanza straniera, appartenente a famiglia residente all'esteno, frultone di borsa di studio erogata dal Governo Italiano. N.B.: è obbligatorio allegare alla presente O. domanda la certificazione relativa a tale condizione. In quarito studente figlio di vittima della malla, dichiarato tele secondo le norme di legge, in condizione economica disagiata. N.B.: è obbligatorio allegare alla presente domanda la certificazione relativa a tale condizione In quanto studente figlio di vittima del racket, dichiarato tale secondo le norme di legge, in condizione economica disagiata. N.B.: è obbligatorio allegare alla presente domanda la  $\cap$ certificazione relativa a tale condizione. O. In quanto studente figlio dei benefician di pensione di inabilita', orfano di guerra, figlio di mutilati ed invalidi di guerra, di lavoro, di servizio, dichiarato tale secondo le norme di legge, che si trovi in condizione aconomica disasiata. N.B.: è obbligatorio allegare alla presente domanda la certificazione relativa a tale condizione In quarito studente con diritto di immatricolazione/scrizione senza il pagamento di alcuna tassa. N.B.: è possible selezionare tale esonero solamente previa registrazione presso la n. Segreteria Studenti di una specifica autorizzazione nei casi previsti istudenti stranieri che fruiscono di convenzioni con l'istituzione universitaria di orovenienza) In quarito studente, iscritto nell'A.A. precedente presso un altro Ateneo Italiano con sede in altra Regione, che affettui il trasferimento presso l'Universita' di Palermo, per il primo anno di iscrizione viene esertato dal versamento dei contributo omicomorensivo. N.B.: è obblicatorio indicare la Regione dell'Ateneo di provenienza (1) In quanto studente lecritto, per la prima volta, al primo anno di una Laurea Magistrale, laureatosi con volazione di laurea uguale o superiore a 95 ed interiore o uguale a 109, usufruisce per il primo anno di una riduzione del 30% fino ad un massimo di 500.00 euro In quanto studente iscritto, per la prima volta, al primo anno di una Laurea Magistrale, leureatine con votazione di laurea pari a 110 o 110 e lode, usufruisce per il primo anno di una C. rich reinde del FIDIL fino ad un massimo di 1000.00 euro. In quanto studente soritto, in modalita' full time, ad un Corso di Studio dell'Aleneo residente in provincia diversa da quelle in cui ha sede il Corso di launea al quale e' iscritto, paga, per la  $\Omega$ durata legale del corso. Il contributo onnicomprensivo ridotto di una classe ISEE In quanto studente lavoratore con contratto a tempo determinato elo indeterminato, della durata minima di un anno, a decomere dall'anno accademico antecedente a quello di  $\Omega$ immatricolazione o di lacrizione, con un reddito di almeno 6.500 Euro fiscalmente dichiarato, e che si lacrive in modalita' PART-TIME, paga il 50% del contributo omnicomprensivo, N.B.; è obbligatorio allaciare alla oresente domanda la certificazione relativa a tale condizione In quartio studentessa madre o studente padre, che si iscilve in modalita' PART-TIME, per i primi cinque anni di vita del bambino paga il 50% del contributo ormicomprensivo. N.B.; è  $\Omega$ obbligatorio allegare alla presente domanda la certificazione relativa a tale condizione In quanto studente che, individualmente o in gruppi costituiti da studenti dell'Aleneo, si sia classificato nei primi tre posti di graduatoria di concorsi, progetti e competizioni a livello  $\Omega$ nazionale o internazionale, riconosciuti dall'Università di Palermo con specifico provvedimento, el prevista la riduzione di una classe ISEE. N.B.: specificare i dati utili relativi a tale condizione, per gli eventuali controli da parte dell'Amministrazione In quanto studente orfano o figlio di soggetti privati della responsabilita' genitoriale, dichiarato tale a seguto di apposito provvedimento rilasciato dal Tribunale, che si trovi in condizione  $\cap$ economica disaglata, N.B.: è obbligatorio specificare gli estremi dei provvedimento rilasciato dal Tribunale In quanto studente obtadino straniero cui el stato riconosciuto lo status di ritugiato político, di persona ammissibile alla protezione sussidiaria o alla protezione temporanea in quanto n. provenienti da paesi in situazione di conflitto nel rispetto dei requisiti di merito previsti per l'attribuzione della no-tax area sono esonerati dal pagamento dei contributo onnicomprensivo.

- In quanto studente cittadino straniero in attesa del ISEE partficato, ai sensi dell'art. 10 dei Regolamento per la contribuzione studentesca, viene TEMPORANEAMENTE esprerato dal pagamento del contributo onnicomprensivo. N.B. All'atto del perfezionamento della domanda di immatricolaziona/sorzione, lo studente dovra' comunicare il parametro ISEE parficato all'Area Didattica e Servizi agli Studenti al fine di determinare la CLASSE ISEE di appartenenza.
- In quarto studente aderente a programma doppio titolo che prevede il pagamento delle tasse presso l'ateneo estero  $\Box$
- In quarito studente scritto, per la prima volta, alla Laurea triannale o Laurea Magistrale a Ciclo Unico, diplomatesi con volto uguale o superiore a 95, usufruisce, per il primo anno, di una riduzione del 25% fino ad un massimo di 350.00 euro.
- In quanto studente scritto, per la prima volta, alla Launsa triannale o Launa Magistrale a Ciclo Unico, diplomatosi con volto uguale a 100 e lode, usufruisce, per il primo anno, di una riduzione del 50% fino ad un massimo di 500.00 euro
- In quanto immatricolando o iscritto ad un corso di laurea aderente ad apposita convenzione nell'ambito del Progetto "PA 110 e lode", riservata a studenti dipendenti della Pubblica O. Amministrazione: il contributo el determinato in quota fissa di E 600.00 da contspondere in unica soluzione con la prima ed unica rata. N.B.: è obblicatorio indicare l'amministrazione pubblica presso la quale si lavora
- In quanto studente delanuto o che fruisce di misure alternative alla detenzione viene esonerato dal contributo onnicomprensivo, per un numero di anni pari alla durata normale del corso  $\Box$ di studio, aumentato di uno. El atresi esonerato dal contributo onnicomprensivo per gli anni successivi, punche' siano rispettati i requisiti di merito previsti per l'attribuzione della no-tax area
- In quanto studente-atista, dichiarato tale al sensi della Delibera S.A. n.28/2019 del 15 gennaio 2019 e n.303/2019 del 7 novembre 2019, che si lacrive in modalita' PART-TIME. N.B.: è dobligatorio allegare alla presente domanda la certificazione relativa a tale condizione
- In quanto studente afferente al personale TAB dell'Universita' degli Studi di Palermo che si immatricola o si iscrive a Corsi di Studio presenti alfinfermo dell'offerta formativa di Aleneo, nel  $\circ$ rispetto del requisiti di merito previsti per l'attribuzione della no-tax area, di esonerato dal pagamento del contributo onnicomprensivo. N.B.: specificare i dati utili relativi a tale condizione,

**1.14** Select the option shown below on the following page. You must insert your ISEE Parificato once you have it.

**1.15** Now you'll be shown all the information you entered. As you may see, you'll enter the 14<sup>th "</sup>classe" isee". This means that you are exonerated from the payment of the entire tuition fee – at least until you insert your ISEE PARIFICATO.

As shown below, you must pay a tuition fee of  $\epsilon$  156,00 that consists of a "regional tuition fee" and a "stamp duty". This fee won't be charged of any late-fee penalty if paid by 27/12/2024.

In quanto studente cittadino straniero in attesa dell'ISEE parificato, ai sensi dell'art. 10 del Regolamento per la contribuzione studentesca, viene TEMPORANEAMENTE esonerato dal pagamento del contributo onnicomprensivo.. N.B. All'atto del perfezionamento della domanda di immatricolazione/iscrizione, lo studente dovra' comunicare il parametro ISEE parificato

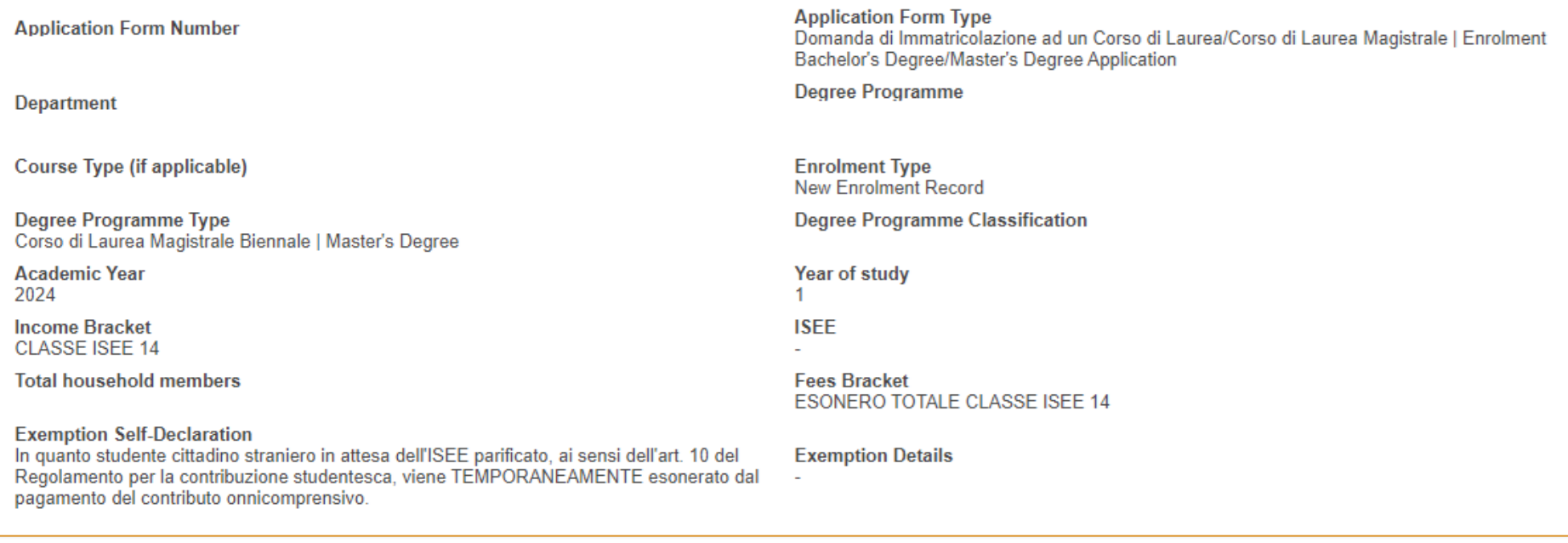

## Tuition and mandatory fees, no late-fee penaly if paid by 27/12/2024

The Restricted Access Degree Programmes, the deadline for payment of the tuition and other fees is as stated in the relevant Notice

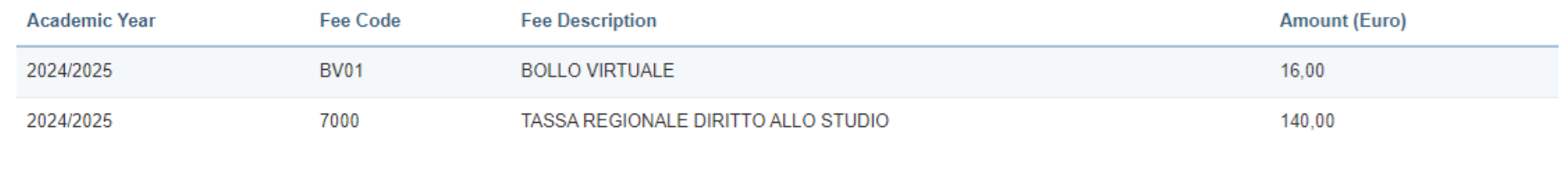

**1.16** Go ahead on the following page and insert your ID document as required. Once you complete this step, you just need to pay your tuition fees and wait.

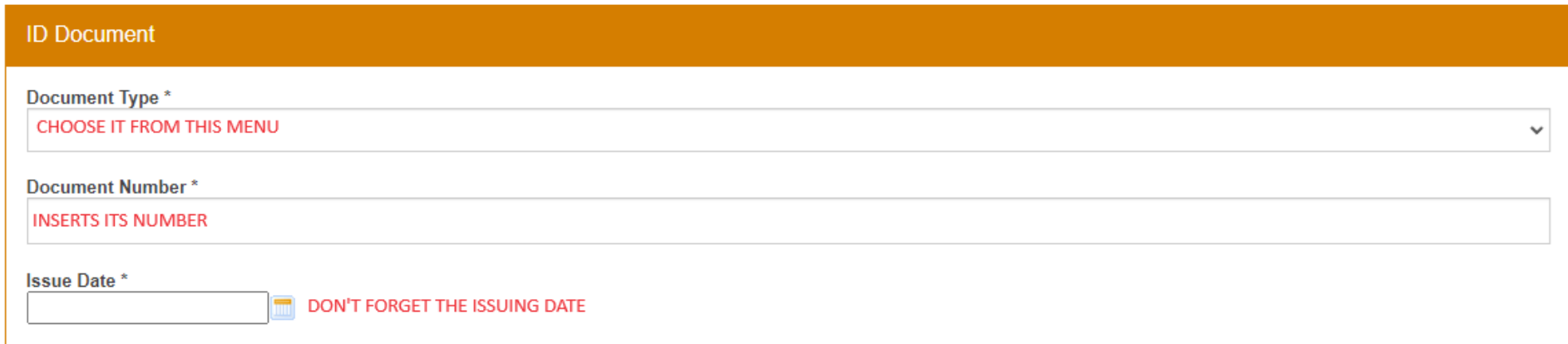